120.071 UE Satellitengeodäsie, Gruppe:

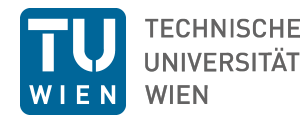

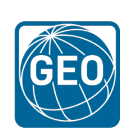

WS2021

## Übungsblatt 4: Satellite Laser Ranging (SLR)

## Berechnung von Beobachtungsresiduen "Messung - Berechnung" ("observed - computed")

Gegeben ist ein Auszug einer SLR Beobachtung der Station Yarragadee, Australien (Code:7090) zum Satelliten Lageos1 im Normalpoint-Format (lageos1\_20160707.npt):

h1 CRD 1 2016 7 7 2 h2 YARL 7090 5 13 3 h3 lageos1 7603901 1155 8820 0 1 h4 1 2016 7 7 1 33 43 2016 7 7 2 0 7 0 0 0 0 1 0 2 0 c0 0 532.000 std la1 mcp ti1 c1 0 la1 Nd: Yag 532.00 5.00 100.00 150.0 15.00 1 c2 0 mcp MCP-PMT 532.000 15.5 3000.0 31.0 analog 400.0 1.00 80.0 30.00 none c3 0 til Truetime\_XLDC Truetime\_XLDC HP5370B na -1.0 60 std 5 1 40 5623.200573800000 0 std -1 -1 -1.000 105309.0 0.0 26.0 -1.000 -1.000 -1.0 2 2 0 20 5630.201 988.30 283.30 91. 0 11 5630.200582000000 0.055037496978 std 2 120.0 3 38.0 -0.636 -1.500 -1.0 0.50 0  $\ddotsc$  $h8$ 

Entnehmen sie mithilfe der Formatbeschreibung https://ilrs.gsfc.nasa.gov/docs/2009/crd\_v1.01.pdf folgende wesentliche Daten.

$$
Datum =
$$
\n
$$
Epoche t =
$$
\n
$$
\Delta t =
$$
\ns

Die Beobachtungsgleichung für SLR lässt sich wie folgt anschreiben:

$$
c\frac{\Delta t}{2} = \rho + \frac{1}{2}\delta\rho_{sys} + \delta\rho_{atm} - \delta\rho_{CoM} + \delta\rho_{rel} + c \cdot \varepsilon
$$

mit

$$
c=299792458\left[m/s\right]
$$

Die gemessene Distanz  $\Delta r$  soll mit einer korrigierten, theoretischen Distanz  $\rho_{corr}$  verglichen werden. Die troposphärischen Einflüsse  $\delta \rho_{atm}$ , sowie die Messfehler  $\varepsilon$  sollen vorerst vernachlässigt werden.

- a) Welche Größenordnung erwarten Sie für  $\delta \rho_{atm}$ ?
- b) Weshalb kann  $\delta \rho_{sys}$  vernachlässigt werden?

Die **gemessene** Distanz ∆*r* zwischen Station und Satellit berechnet sich zu:

$$
\Delta r = c \frac{\Delta t}{2} =
$$

Für die Berrechnung der **geometrische** Distanz *ρ* muss die Position der Station sowie die Position des Satelliten im selben Koordinatensystem zum Beobachtungszeitpunkt gegeben sein. Als Beobachtungszeitpunkt wird  $t_{refl}$  (Zeitpunkt der Signalreflexion am Satelliten) verwendet.

$$
t_{refl} = t + \frac{\Delta t}{2} = \qquad \qquad \mathsf{s} = \qquad \qquad \mathsf{hh} : \mathsf{mm} : \mathsf{ss}
$$

Die erdfesten Koordinaten *X<sup>E</sup>* der Station sind zum Beobachtungszeitpunkt gegeben mit

$$
\boldsymbol{X}_E = \left(\begin{array}{c} -2389009.019 \\ 5043331.905 \\ -3078525.374 \end{array}\right)
$$

Radius *rE*:

$$
r_E = \t\t m
$$

Erdfeste Koordinaten von Lageos1 können dem "Precise orbit file" ilrsa.orb.lageos1.160709.v35.sp3 entnommen werden. Die Formatbeschreibung ist unter [https://files.igs.org/pub/data/format/sp3\\_docu.txt](https://files.igs.org/pub/data/format/sp3_docu.txt) verfügbar. Es ist zu beachten, dass die Satellitenkoordinaten sowie die Beobachtungen im selben Zeitsystem vorliegen müssen.

- c) Welche Zeitsysteme sind jeweils in Verwendung?
- d) Ist eine Umrechnung der Zeitsysteme erforderlich?

Konkret können der sp3-Datei die Satellitenpositionen rund um  $t_{refl}$  entnommen werden, um die Position  $\bm{X}^S$  anschließend für den entsprechenden Zeitpunkt  $t_{refl}$  zu interpolieren. Dazu eignet sich z.B. eine Lagrange-Interpolation 9. Ordnung (bei der vorliegenden zeitlichen Auflösung der Satellitenpositionen ist diese Interpolationsmethode ausreichend). Hierfür wird das Matlab-Skript lagint9.m zur Verfügung gestellt.

$$
X^S = \mathsf{m}
$$

 $r^S =$  $S = m$  Nun kann die geometrische Distanz *ρ* berechnet werden

$$
\rho = |X^S - X_E| = \mathsf{m}
$$

Die (Standard) Center-of-Mass Korrektur *δρCoM* kann der ILRS Homepage entnommen werden: [https://ilrs.](https://ilrs.cddis.eosdis.nasa.gov/missions/satellite_missions/current_missions/lag1_com.html) [cddis.eosdis.nasa.gov/missions/satellite\\_missions/current\\_missions/lag1\\_com.html](https://ilrs.cddis.eosdis.nasa.gov/missions/satellite_missions/current_missions/lag1_com.html)

$$
\delta \rho_{CoM} = \mathsf{m}
$$

Die relativistische Korrektur *δρrel* berechnet sich wie folgt:

$$
\delta \rho_{rel} = \frac{2GE}{c^2} \ln \left( \frac{r^S + r_E + \Delta r}{r^S + r_E - \Delta r} \right) = \mathsf{m}
$$

Durch Anbringen beider Korrekturen erhalten wir die korrigierte, theoretische Distanz *ρcorr*.

 $\rho_{corr} =$  m

Die Differenz ∆*ρ* zur gemessenen Distanz ergibt:

$$
\Delta \rho = \Delta r - \rho_{corr} = \mathsf{m}
$$

e) Wie ist diese Differenz erklärbar?

Antworten a) bis e)